# Evaluación de herramientas libres para la gestión de requerimientos

Sonia R. Santana<sup>1</sup>, Lucrecia R. Perero<sup>1</sup>, Amalia G. Delduca<sup>1,</sup> Gladys N. Dapozo<sup>2</sup>,

(1) Facultad de Ciencias de la Administración - Universidad Nacional de Entre Ríos (2) Facultad de Ciencias Exactas y Naturales y Agrimensura - Universidad Nacional del Nordeste sr.santana675, rmlperero, amadel.agd [@gmail.com]

Abstract. La gestión de los requerimientos es una tarea fundamental en cualquier proyecto de Ingeniería de Software. Debe ser un proceso continuo en el ciclo de vida del desarrollo del sistema. Los requerimientos son volátiles debido a los constantes cambios en las necesidades, procesos y tecnologías, esto hace que la gestión de los requerimientos en forma manual sea una tarea difícil. Existen herramientas software que facilitan la gestión de requerimientos. En este trabajo se abordará el estudio y profundización de herramientas de software libre orientadas a la gestión de requerimientos. El software libre presenta características y modos de usos que lo hacen accesible y apropiado para esta tarea. Se realizará un análisis comparativo de las herramientas para determinar la performance de su aplicación en base a determinados criterios de evaluación establecidos previamente.

Keywords: Ingeniería de requerimientos, validación de requerimientos, herramientas para la ingeniería de requerimientos, software libre.

# 1 Introducción

El desarrollo de software no es solo un desafío tecnológico sino también un proceso social complejo. En este proceso, la comunicación efectiva entre los interesados desempeña un papel vital en el desarrollo del proyecto de software que conduce a recopilar requerimientos de manera correcta y consistente.

Los errores de requerimientos tales como inconsistencia, incompletitud e incorrección pueden llevar al retrabajo extenso y fallas irrecuperables [1]. Además, la detección de estos errores en una etapa posterior de un proyecto de desarrollo de software es más difícil, lento y costoso [2] [3].

Es importante lograr que los errores se detecten, se corrijan y minimicen lo antes posible. La prevención de errores es una cuestión de buenas prácticas en la Ingeniería de Software, sin embargo, es prudente suponer que se producirán errores. Afortunadamente, este tipo de errores innecesarios pueden evitarse con una adecuada validación de requerimientos.

El principal objetivo de la validación de los requerimientos es certificar que los requerimientos elicitados son representaciones exactas de las necesidades y expectativas de los usuarios [4] [5] [6] y deben ser completos, correctos y consistentes [7].

Esta actividad clave puede ayudar a identificar, prevenir los defectos y errores, mejorando la calidad de los requerimientos, reduciendo el tiempo de desarrollo, el costo y los riesgos para el desarrollo del software de alta calidad que cumpla con las expectativas de los usuarios [2] [8].

La validación de requerimientos debe considerarse más como una actividad de "debugging" en lugar de probar "lo correcto". En efecto, es una actividad "siempre presente" que tiene lugar cada vez que se solicita que un requerimiento sea adquirido, analizado o integrado con el resto del modelo de requerimientos [9].

La gestión de requerimientos es fundamental para el éxito de entrega de software y ciclo de vida del proyecto. Proporciona asistencia para muchas actividades de ingeniería de software como análisis de impacto, análisis de responsabilidad, validación de requerimientos y pruebas de repercusión.

Se define gestión de requerimientos como: *"Proceso de administrar los cambios a los requerimientos para asegurarse de que los cambios realizados se analizan adecuadamente y se rastrean a lo largo del sistema"* [6].

Las herramientas de Ingeniería de Requerimientos (ER por sus siglas en inglés Requirements Engineering) forman parte integral de la mayoría de las soluciones de gestión de requerimientos. Son necesarias por varias razones, permiten: administrar un número creciente de información, mantener la trazabilidad entre los requerimientos, la solución y las pruebas y evaluar el impacto de un cambio de requerimientos en la solución y las pruebas.

Las herramientas de ER se utilizan cada vez más para facilitar los procesos de ER y permitir un manejo más sistemático y formal de los requerimientos, la gestión de cambios y la trazabilidad.

El proyecto PID 7057 denominado Evaluación de Herramientas Libres para la Validación de Requerimientos se divide en dos etapas, la primera esta presentada en este trabajo donde se evaluaron diversas herramientas libres de RE para la gestión de requerimientos comparando evidencia empírica, capacidades y funcionalidades de las mismas.

La próxima etapa del PID, la cual se encuentra en desarrollo, tiene como objetivo definir una metodología para la validación de requerimientos en las herramientas libres donde se evaluarán las funcionalidades deseables y el comportamiento de los requerimientos frente a las técnicas para la validación. Esta comparación permitirá responder cuestiones como puntos fuertes y débiles, aseguramiento de la trazabilidad y disponibilidad de datos de las herramientas libres en la validación de requerimientos.

### 2 Metodología

La metodología adoptada para este trabajo contempla tres etapas:

En la primera etapa se realiza una revisión de documentación en diferentes fuentes bibliográficas con el objetivo de detectar la existencia de herramientas libres relacionadas con la gestión de requerimientos que acompañan el desarrollo de un proyecto de software. Luego, se clasifican las herramientas y se describen sus

principales características, funcionalidades y limitaciones, identificando las principales entradas de información que requieren para su funcionamiento.

Analizadas las herramientas, en la segunda etapa se identifican funcionalidades de las mismas según distintas fuentes de datos que permitan asegurar la evaluación de las herramientas.

Finalmente, como última etapa, se evalúan según las funcionalidades varias de las herramientas identificadas para conocer su funcionamiento, necesidades de información y restricciones.

### 2. 1 Caracterización de las herramientas

Para realizar la revisión de documentación se comienza con la pregunta ¿Cuáles son las herramientas libres disponibles en la literatura para gestionar requerimientos, qué funcionalidades y alcance poseen? En función de lo señalado, se presenta en la Tabla 1 un resumen de la evaluación global de las herramientas libres de ER encontradas en la cual se indica con el vocablo SI que la herramienta contribuye a la funcionalidad, mientras que el vocablo NO indica que la herramienta no contribuye con la funcionalidad. El guion (-) representa que no se obtuvieron datos en la literatura o documentación oficial.

El: Elicitación, An: Análisis, Es: Especificación, Vv: Validación y Verificación, Tr: Trazabilidad, Do: Documentación, Rg: Representación gráfica, Ih: Integración de la herramienta

| Herramienta             | El             | An             | Es             | Vv             | Tr             | Do | Rg             | Ih                       |
|-------------------------|----------------|----------------|----------------|----------------|----------------|----|----------------|--------------------------|
| aNimble $[10]$          | <b>SI</b>      | <b>SI</b>      | SI             | SI             | SI             | SI | NO             | -                        |
| Controla [11]           | SI             | <b>SI</b>      | <b>SI</b>      | SI             | SI             | SI | SI             | N <sub>O</sub>           |
| Heler $[12]$            | SI             | N <sub>O</sub> | <b>SI</b>      | <b>SI</b>      | <b>SI</b>      | SI | N <sub>O</sub> | -                        |
| Jeremia $[13]$          | SI             | SI             | SI             | <b>SI</b>      | SI             | SI | NO             |                          |
| OpenOME $[14]$          | N <sub>O</sub> | <b>SI</b>      | N <sub>O</sub> | SI             | N <sub>O</sub> | SI | SI             | SI                       |
| <b>OSRMT</b> [15]       | SI             | SI             | <b>SI</b>      | SI             | SI             | SI | NO             |                          |
| Rambutan [16]           | <b>SI</b>      | <b>SI</b>      | SI             | N <sub>O</sub> | N <sub>O</sub> | SI | N <sub>O</sub> | N <sub>O</sub>           |
| <b>REM</b> [17]         | SI             | SI             | SI             | SI             | NO             | SI | SI             | N <sub>O</sub>           |
| $\textbf{Remarks}[18]$  | <b>SI</b>      | <b>SI</b>      | SI             | SI             | <b>SI</b>      | SI | NO             | $\overline{\phantom{a}}$ |
| <b>Rmtoo</b> [19]       | SI             | NO             | SI             | N <sub>O</sub> | NO             | SI | SI             | NO                       |
| $\textbf{ReqHeap} [20]$ | <b>SI</b>      | <b>SI</b>      | N <sub>O</sub> | <b>SI</b>      | N <sub>O</sub> | SI | NO.            | -                        |
| $\text{ReqMan}$ [21]    | <b>SI</b>      | <b>SI</b>      | NO             | N <sub>O</sub> | NO.            | SI | NO             |                          |
| $\textbf{ReqT}$ [22]    | <b>SI</b>      | <b>SI</b>      | N <sub>O</sub> | N <sub>O</sub> | N <sub>O</sub> | NO | N <sub>O</sub> | N <sub>O</sub>           |
| Retro $[23]$            | NO.            | N <sub>O</sub> | NO             | SI             | SI             | SI | NO             | NO                       |
| TestMeReQ [24]          | N <sub>O</sub> | N <sub>O</sub> | N <sub>O</sub> | <b>SI</b>      | N <sub>O</sub> | SI | NO             |                          |

Tabla 1. Funcionalidades de las herramientas libres de ER

La revisión realizada permitió determinar no solo las capacidades básicas de las herramientas, sino además aspectos como la trazabilidad, integración con otras plataformas, documentación y representaciones gráficas. Todos los aspectos relevantes para la investigación, ya que permiten dar idea de la completitud con la que un sistema de gestión de requerimientos debe operar.

#### 2. 2 Definición de funcionalidades de las herramientas

En este apartado se presentan las funcionalidades requeridas de las herramientas para asegurar la evaluación de las mismas, para ello se consideran dos fuentes de datos: x Marco ISO / IEC TR 24766: 2009 "Guía para las capacidades de las herramientas de ingeniería de requerimientos" [25].

En [27] se ofrece una lista de capacidades requeridas para las herramientas de ER, las mismas están organizadas de acuerdo a las actividades y requerimientos de un sistema de software mencionados en la norma ISO / IEC 12207: 2008, ISO / IEC 15288: 2008 e ISO / IEC TR 19759 (SWEBOK).

x Información recopilada en la primera etapa, analizando cuales son las entradas solicitadas por las herramientas y las funcionalidades que debe brindar una herramienta en la gestión de requerimientos durante todo el ciclo de vida del desarrollo del sistema.

A continuación, en la Tabla 2 se listan las funcionalidades identificadas para evaluar las herramientas libres.

| <b>Identi</b><br>ficador | Descripción                       | Identifi<br>cador | Descripción                              |
|--------------------------|-----------------------------------|-------------------|------------------------------------------|
| <b>F000</b>              | Crear proyecto                    | F036              | Describir requerimiento                  |
| <b>F001</b>              | Eliminar proyecto                 | F037              | Asignar requerimiento al usuario         |
| <b>F002</b>              | Modificar proyecto                | <b>F038</b>       | Priorizar requerimiento                  |
| <b>F003</b>              | Consultar proyecto                | F039              | Asignar riesgo requerimiento             |
| <b>F004</b>              | Crear fecha-hora proyecto         | F <sub>040</sub>  | Complejizar requerimiento                |
| <b>F005</b>              | Asignar fecha-hora proyecto       | F041              | Asignar dependencias requerimiento       |
| <b>F006</b>              | Crear múltiples proyectos         | F042              | Asignar conflicto requerimiento          |
| F007                     | Crear subproyecto                 | F043              | Importar requerimiento                   |
| <b>F008</b>              | Eliminar subproyecto              | F044              | Exportar requerimiento                   |
| <b>F009</b>              | Modificar subproyecto             | F045              | Clasificar requerimientos                |
| <b>F010</b>              | Consultar subproyecto             | F046              | Comentar requerimientos                  |
| <b>F011</b>              | Crear fecha-hora subproyecto      | F047              | Crear fecha-hora requerimiento           |
| <b>F012</b>              | Asignar fecha-hora<br>subproyecto | F048              | Asignar fecha-hora requerimiento         |
| <b>F013</b>              | Crear usuario                     | F <sub>049</sub>  | Consultar reporte requerimiento          |
| <b>F014</b>              | Eliminar usuario                  | <b>F050</b>       | Ayudar a redactar requerimiento          |
| <b>F015</b>              | Modificar usuario                 | F <sub>051</sub>  | Escalar requerimientos                   |
| <b>F016</b>              | Consultar usuario                 | F <sub>052</sub>  | Versionar requerimientos                 |
| F017                     | Asignar usuario                   | F <sub>053</sub>  | Generar especificación<br>requerimientos |
| <b>F018</b>              | Permitir permisos usuarios        | F054              | Administrar diagramas                    |
| F <sub>0</sub> 19        | Crear stakeholder                 | F <sub>055</sub>  | Administrar prototipos                   |
| <b>F020</b>              | Eliminar stakeholder              | F056              | Administrar modelos                      |
| F021                     | Modificar stakeholder             | F <sub>057</sub>  | Revisión de requerimientos               |
| F022                     | Consultar stakeholder             | F <sub>058</sub>  | Inspección de requerimientos             |
| F023                     | Asignar stakeholder               | F <sub>059</sub>  | Realizar testcase                        |
| F024                     | Crear release                     | F <sub>060</sub>  | Inspección testcase                      |
| F <sub>025</sub>         | Eliminar release                  | F <sub>061</sub>  | Realizar estadísticas                    |
| F026                     | Asignar release                   | F062              | Trazabilidad de requerimientos           |
| F027                     | Crear keyword                     | F <sub>063</sub>  | Emitir reportes                          |

Tabla 2. Funcionalidades requeridas de las herramientas.

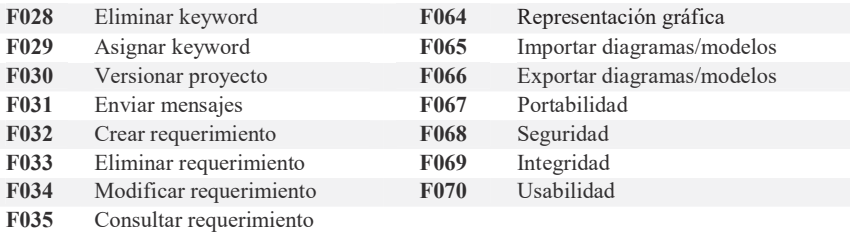

# 2. 3 Evaluación de las herramientas

En esta etapa se describe la evaluación de varias herramientas libres. En la Tabla 3 se muestra las herramientas excluidas por diferentes problemas encontrados:

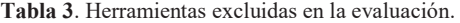

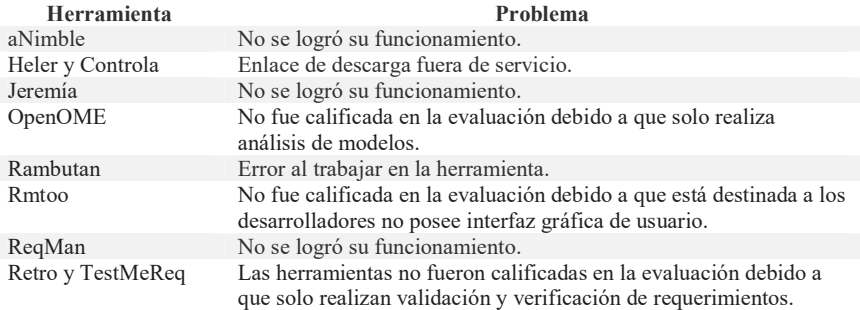

La Tabla 4 muestra la evaluación realizada a las herramientas OSRMT, REM, Remas y ReqHeap según las funcionalidades definidas en la Tabla 2 y el checklist de a Tabla 5.

Tabla 5. Categorías de cumplimiento de la condición evaluada en las herramientas.

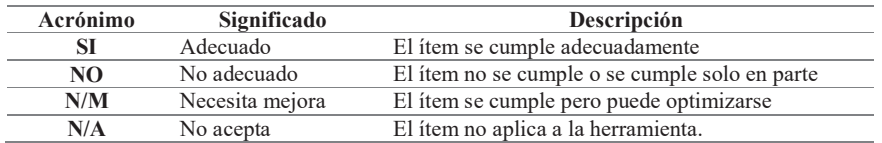

### Tabla 4. Evaluación de las herramientas.

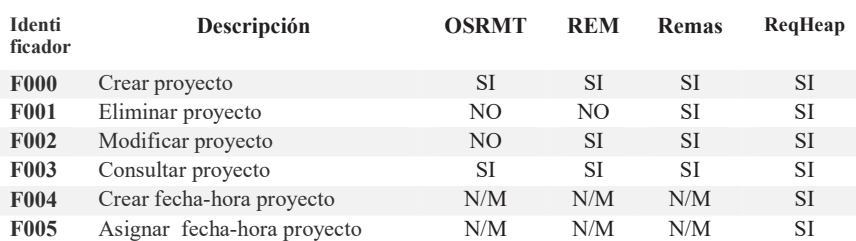

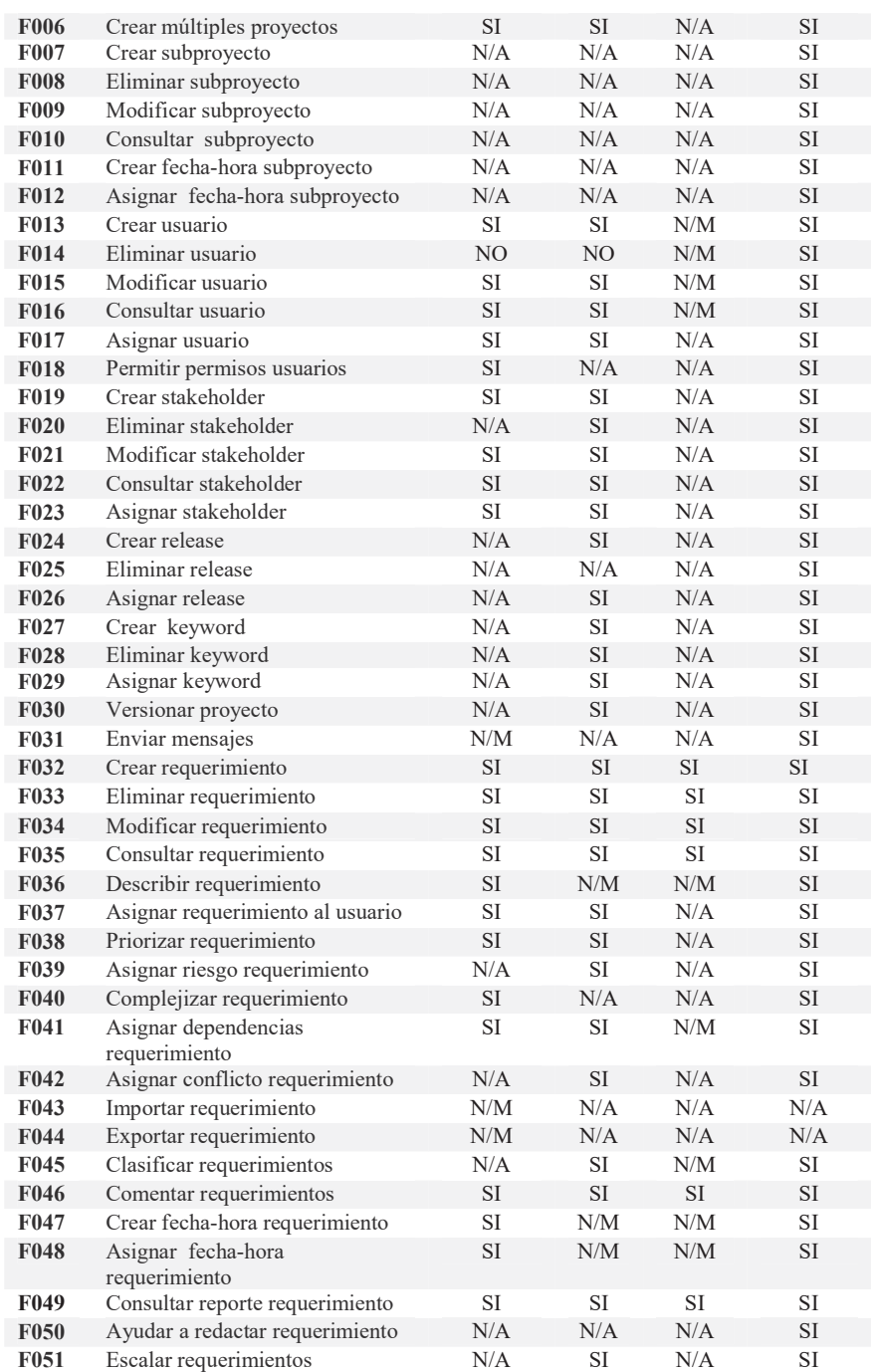

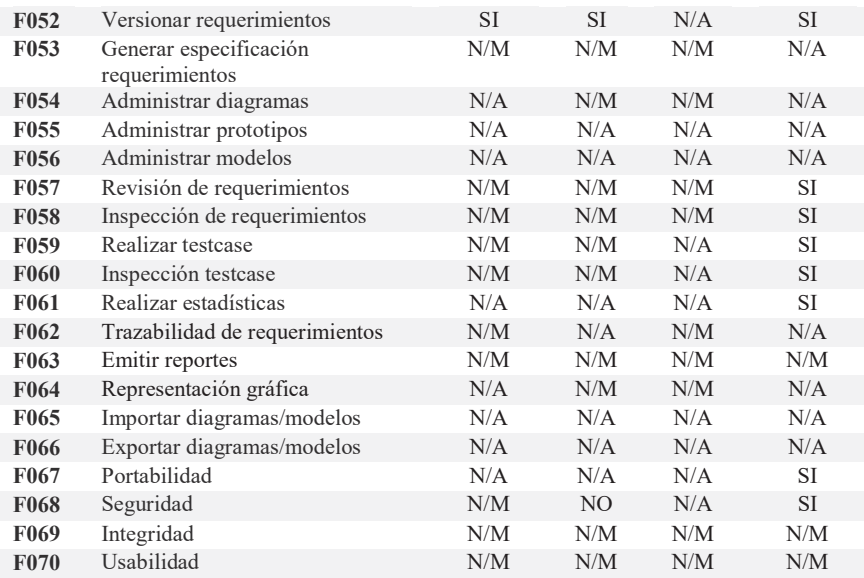

# 3. Resultados

Del análisis comparativo realizado entre las herramientas seleccionadas surge cuanto cumplen los distintos procesos de la ingeniería de requerimientos, que se muestran en la Fig. 1

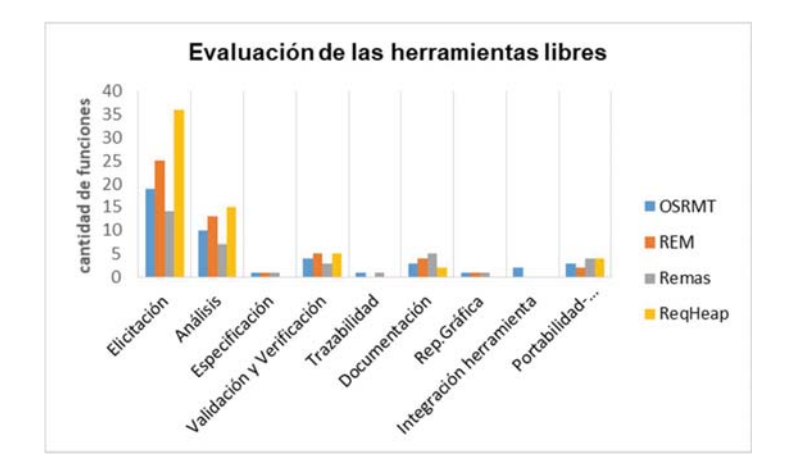

Fig.1. Aporte de cada herramienta en la gestión de requerimientos.

Según la Fig. 1 se extraen los siguientes resultados.

- La mayoría de las herramientas libres tienen funcionalidades importantes a la hora de elicitar los requerimientos. La herramienta ReqHeap presenta el mayor número de funcionalidades para la elicitación de los requerimientos.
- En el análisis de requerimientos la herramienta ReqHeap presenta el mayor número de funcionalidades. OSRMT y REM necesitan agregar nuevas funcionalidades y mejorar las existentes y Remas necesita incorporar nuevas funcionalidades.
- x OSRMT, REM y Remas generan la especificación de requerimientos pero no cumplen con el estándar IEEE 830 y su exportación no se realiza en un formato estándar para que pueda ser accesible y revisable. ReqHeap no genera la especificación de requerimientos.
- La validación y verificación de requerimientos en las herramientas evaluadas presentan muy pocas funcionalidades y con necesidad de mejora. La herramienta ReqHeap y OSRMT realizan revisión e inspección de requerimientos y test case. ReqHeap confecciona estadísticas de requerimientos para mostrar el seguimiento de los cambios. Remas modela diagramas de casos de uso, pero ninguna de las herramientas implementa prototipos.
- La trazabilidad de los requerimientos, solamente es aplicada por las herramientas OSRMT y Remas a través de la confección de la matriz de trazabilidad, la misma presenta necesidad de mejora en ambas herramientas.
- Todas las herramientas generan muy poca documentación, necesitan mejorar incorporando documentos relacionado al modelado de los requerimientos.
- Las herramientas REM y Remas poseen representaciones gráficas a través del modelado de diagramas de casos de uso.
- Las herramientas no importan y exportan modelos desde y hacia herramientas de modelado, en consecuencia, no tienen integración con otras herramientas. Solo la herramienta OSRMT importa y exporta requerimientos.

Otras capacidades evaluadas de las herramientas libres:

- x ReqHeap es la única herramienta portable de las evaluadas. OSRMT, REM y Remas funcionan en plataformas antiguas.
- x ReqHeap y OSRMT implementan funcionalidades para la seguridad en cuanto al control de usuario.
- Las herramientas evaluadas mantienen la integridad de los datos, pero OSRMT, REM y Remas necesitan mejora debido a que funcionan en plataformas antiguas
- Las herramientas evaluadas no son fáciles de usar debido a la falta de información suministrada al usuario es escasa en cuanto a la instalación y manejo de las mismas.

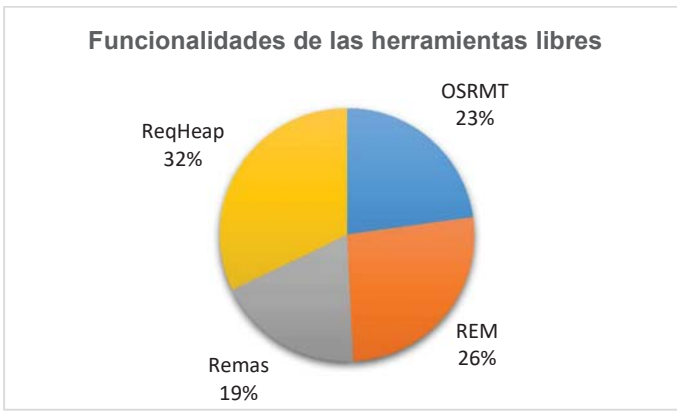

Fig.2. Grado de cumplimiento de las funcionalidades requeridas

Luego de haber realizado la caracterización de algunas de las herramientas libres en la gestión de requerimientos, en la Fig.2 se muestra el grado de cumplimiento de las funcionalidades requeridas para una completa gestión de requerimiento. Se puede observar que ninguna de las herramientas libres satisface totalmente las funcionalidades definidas en la Tabla 2, ReqHeap cumple el 32% de las funcionalidades, Rem el 26%, OSRMT el 23% y finalmente Remas con el 19%.

Los resultados indican que el desarrollo de herramientas libres para la gestión de requerimientos está más orientado a la elicitación y análisis de los requerimientos que al modelado de los mismos, esto puede ser debido a que las herramientas tradicionalmente son orientadas más hacia el lenguaje natural que al modelado.

En este trabajo se ha demostrado que el desarrollo de herramientas libres para la gestión de requerimientos es una tarea que aún tiene mucho por explorar, pues requiere optimizar y definir funcionalidades para el aseguramiento de la calidad de los requerimientos.

## Referencias

- 1. J. Zhou: An Observer-Based Technique with Trace Links for Requirements Validation in Embedded Real-Time Systems, International Conference on Research in Engineering and Technology, no. 177, pp. 1–52 (2014).
- 2. D. Aceituna, H. Do and S.-W. Lee:  $SQ^{\wedge}(2)$  E: An Approach to Requirements Validation with Scenario Question, Asia Pacific Software Engineering Conference, pp. 33–42 (2010).
- 3. L. Kof, R. Gacitua, M. Rouncefield, and P. Sawyer: Ontology and Model Alignment as a Means for Requirements Validation, IEEE Fourth International Conference on Semantic Computing, pp. 46–51 (2010).
- 4. P. A. Laplante: Requirements Engineering for Software and Systems, CRC Press (2019).
- 5. B. H. C. Cheng and J. M. Atlee: Current and Future Research Directions in Requirements Engineering, Design Requirements Engineering A Ten-Year Perspective, Lecture Notes in Business Information Processing, vol. 14, pp. 11–43 (2019).
- 6. G. Kotonya and I. Sommerville: Requirements Engineering: Processes and Techniques, Wiley (1998).
- 7. S. L. Pfleeger: Software Engineering Theory and Practice, Prentice Hall (1998).
- 8. M. Kamalrudin, N. A. Moketar, J. Grundy, and J. Hosking: "Automatic Acceptance Test Case Generation From Essential Use Cases, in 13th International Conference on Intelligent Software Methodologies, Tools and Techniques, pp. 246–255 (2014).
- 9. Loucopoulos, P., Karakostas, V.: System Requirements Engineering, McGraw-Hill, London, ISBN 0-07-707843-8 (1995).
- 10. aNimble, Platform, https://sourceforge.net/projects/nimble/.
- 11. C. V. Fraga Filho, J. M. dos Reis: CONTROLA: Herramienta de apoyo al proceso de desarrollo de software en las pequeñas compañías, Revista Ingeniería Informática, Ed.12 (2006).
- 12. Callejas Cuervo, Mauro, Castillo Estupiñán, Luz Yadira, Fernández Álvarez, Ruby Mónica: HELER: una herramienta para la ingeniería de requisitos automatizada, ISSN 1900- 3803 (2010).
- 13. Jeremia, Sistema de Gestión de Requerimientos, http://jeremia.sourceforge.net/.
- 14. Horkoff, Jennifer, Yijun Yu and Eric Kai-Hsiang Yu: OpenOME: An Open-source Goal and Agent-Oriented Model Drawing and Analysis Tool, iStar (2011).
- 15. OSRMT Open Source Requirements Management Tool, https://sourceforge.net/projects/osrmt/.
- 16. Rambutan, Requirements Management Tool for Busy System Analysts, http://rambutan.sourceforge.net/.
- 17. Durán Toro A.: Herramienta REM, Universidad De Sevilla, http://www.lsi.us.es/descargas/descarga\_programas.php?id=3&lang=en.
- 18. J. Hayes, A. Dekhtyar, S. Sundaram, E. Holbrook, S. Vadlamudi, A. April: Requirements tracing on target (retro): improving software maintenance through traceability recovery, Innovations in Systems and Software Engineering, vol.3, no.3, pp.193–202 (2007).
- 19. Rmtoo, Requirements Management Tool, http://rmtoo.florath.net/.
- 20. ReqHeap, The Requirement Heap, https://sourceforge.net/projects/reqheap/.
- 21. ReqMan, Requirements Manager, https://sourceforge.net/projects/reqman/.
- 22. Regnell B.: reqT.org Towards a Semi-Formal, Open and Scalable Requirements Modeling Tool, In: Doerr J., Opdahl A.L. (eds) Requirements Engineering: Foundation for Software Quality, vol 7830, Springer, Berlin, Heidelberg, (2003).
- 23. Hayes, J.H., Dekhtyar, A., Sundaram, S.K.: REquirements TRacing On target (RETRO): improving software maintenance through traceability recovery, et al. Innovations Syst Softw Eng, 3: 193 (2007).
- 24. N. A. Moketar, M. Kamalrudin, S. Sidek, and M. Robinson: TestMEReq: Automated Acceptance Testing Tool For Requirements Validation, in International Symposium on Research in Innovation and Sustainability, vol. 2014, pp. 15–16 (2014).
- 25. ISO/IEC TR 24766:2009: Information technology, Systems and software engineering, Guide for requirements engineering tool capabilities, https://www.iso.org/standard/51041.html.